### **Recall from Last Lecture**

- Localization
- Markov Localization
- Probabilities
- Bayes rule for measurement update

$$\overline{P}(x_i|Z) = P(Z|x_i)P(x_i|Z)$$
$$\alpha = \sum \overline{P}(x_i|Z)$$
$$P(x_i|Z) = \frac{\overline{P}(x_i|Z)}{\alpha}$$

Total probability for motion update

$$P(x_i^t) = \sum_j P(x_j^{t-1})P(x_i|x_j)$$

$$x_1 \qquad x_2 \qquad x_3 \qquad x_4 \qquad x_5$$

Move: U = 2

$$P(x_{i+2}|x_i) = 0.8$$
  

$$P(x_{i+1}|x_i) = 0.1$$
  

$$P(x_{i+3}|x_i) = 0.1$$

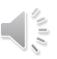

### Localization with using Python: Measurement Update

```
    Python code

                         p=[0.2, 0.2, 0.2, 0.2, 0.2]
                         world=['green', 'red', 'red', 'green', 'green']
                         Z = 'red'
                         pHit = 0.8
                         pMiss = 0.2
Sense: 7 = red
                         def sense(p, Z):
P(Z|R) = 0.8 and
                              q=[]
P(Z|G) = 0.2
                              sum = 0.0
                              for i in range(len(p)):
                                   hit = (Z == world[i])
                                   q.append(p[i] * (hit * pHit + (1-hit) * pMiss))
\overline{P}(x_i|Z) = P(Z|x_i)P(x_i)
                                   sum += q[i]
\alpha = \sum \bar{P}(x_i | Z)
                              for i in range(len(q)):
P(x_i|Z) = \frac{\overline{P}(x_i|Z)}{}
                                   q[i] = q[i]/sum
                              return q
                         print (sense(p,Z))
```

#### Result

### Localization with using Python: Move Update

```
p=[0, 1, 0, 0, 0]

    Python code

                           world=['green', 'red', 'red', 'green', 'green']
                           pExact = 0.8
                           pOvershoot = 0.1
    Move: U=1
                           pUndershoot = 0.1
P(x_{i+1}|x_i) = 0.8
                           def move(p, U):
P(x_i | x_i) = 0.1
                               if (U == 0):
P(x_{i+2}|x_i) = 0.1
                                    return p
                               a = []
                               for i in range(len(p)):
                                    q.append(p[(i-U-1)%len(p)]*pOvershoot+
P(x_i^t) = \sum_{i} P(x_j^{t-1}) P(x_i | x_j)
                                              p[(i-U)%len(p)]*pExact+
                                              p[(i-U+1)%len(p)]*pUndershoot)
                                return q
                           print (move(p, 1))
```

Result

[0.0, 0.1, 0.8, 0.1, 0.0] >>>

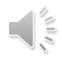

### Localization with using Python: Move & Sense Update

```
• Python code
```

```
p=[0.2, 0.2, 0.2, 0.2, 0.2]
world=['green', 'red', 'red', 'green', 'green']
measurements = ['red', 'red', 'green']
motions = [0, 1, 1]
pHit = 0.8
pMiss = 0.2
pExact = 0.8
pOvershoot = 0.1
pUndershoot = 0.1
def sense(p, Z):
    q=[]
    for i in range(len(p)):
        hit = (Z == world[i])
        q.append(p[i] * (hit * pHit + (1-hit) * pMiss))
    s = sum(q)
    for i in range(len(q)):
        q[i] = q[i] / s
    return q
```

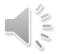

### Localization with using Python: Move & Sense Update

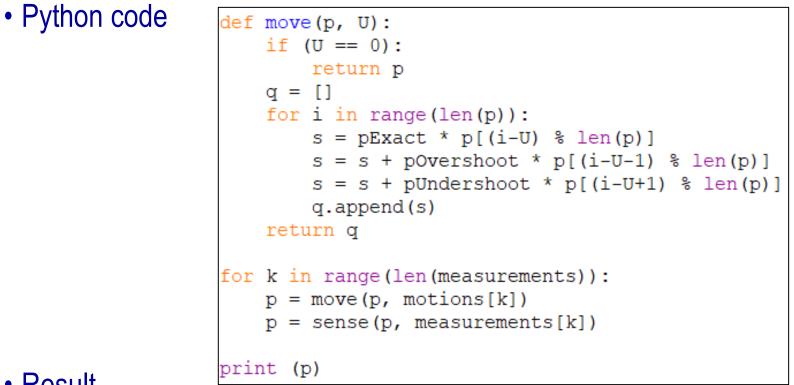

Result

[0.07327429333980347, 0.01759068300376077, 0.06963484168385298, 0.6177362610699988, 0.22176392090258404] >>>

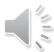

## PA1A-MultipleMeasurements.py

```
#Modify the code so that it updates the probability twice
#and gives the posterior distribution after both
#measurements are incorporated. Make sure that your code
#allows for any sequence of measurement of any length.
p=[0.2, 0.2, 0.2, 0.2, 0.2]
world=['green', 'red', 'red', 'green', 'green']
measurements = ['red', 'green']
pHit = 0.8
pMiss = 0.2
def sense(p, Z):
   q=[]
   for i in range(len(p)):
       hit = (Z == world[i])
        q.append(p[i] * (hit * pHit + (1-hit) * pMiss))
    s = sum(q)
   for i in range(len(q)):
       q[i] = q[i] / s
   return q
#ADD YOUR CODE HERE
print (p)
```

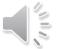

# PA1B-Move1000Times.py

```
#write code that moves 1000 times and then prints the
#resulting probability distribution.
p=[0, 1, 0, 0, 0]
world=['green', 'red', 'red', 'green', 'green']
pExact = 0.8
pOvershoot = 0.1
pUndershoot = 0.1
def move(p, U):
    if (U==0):
        return p
    a = []
   for i in range(len(p)):
        q.append(p[(i-U-1)%len(p)]*pOvershoot+
                 p[(i-U)%len(p)]*pExact+
                 p[(i-U+1)%len(p)]*pUndershoot)
    return q
# ADD CODE HERE
print (move(p, 1))
```

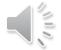

## **Programming Project #1: Localization in 2D**

• Two dimensional grid

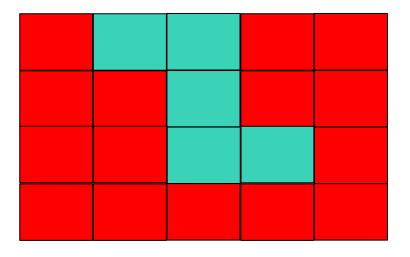

- Begin with uniform distribution
- Measurement
  - pHit = sensor\_right
  - -pMiss = 1 pHit

- Motion encoding
  - -[0,0] no move
  - -[0,1] move right
  - -[0,-1] move left
  - -[1,0] move down
  - -[-1,0] move up
- Move
  - -No overshot
    - pExact = p\_move
    - pOff = 1 pExact

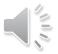

#### Programming Project #1: Localization in 2D PP1-Localization2D.py

```
measurements = ['green', 'green', 'green', 'green', 'green']
p = [[1./20, 1./20, 1./20, 1./20, 1./20]]
     [1./20, 1./20, 1./20, 1./20, 1./20],
     [1./20, 1./20, 1./20, 1./20, 1./20],
     [1./20, 1./20, 1./20, 1./20, 1./20]]
# Motion encoding
# [0,0] - no move
# [0,1] - move right
# [0,-1] - move left
# [1,0] - move down
\# [-1,0] - move up
motions = [[0,0], [0,1], [1,0], [1,0], [0,1]]
sensor right = 0.7
                                               pHit = sensor right
p move = 0.8
                                               pMiss = 1 - pHit
def show(p):
    for i in range(len(p)):
                                               pExact = p move
       print (p[i])
                                               pOff = 1 - pExact
```

### **Assignment Summary**

- Two Programming Assignments
  - PA1A: Multiple Measurements:
    - Download: PA1A-MultipleMeasurements.py
  - -PA1B: Move 1000 Times
    - Download: PA1B-Move1000Times.py
- One Programming Project #1
  - Download PP1-Localization2D.py
  - Define sense function and move function
  - -Write a loop and call the functions move and sense inside the loop body.
- Submission
  - Submit the three Python source code in Canvas

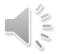

### **Programming Project #1: Localization in 2D** Hint for move function move(p, U)

```
p = [[1./20, 1./20, 1./20, 1./20],
        [1./20, 1./20, 1./20, 1./20],
        [1./20, 1./20, 1./20, 1./20],
        [1./20, 1./20, 1./20, 1./20]]
# Motion encoding
# [0,0] - no move
# [0,1] - move right
# [0,-1] - move left
# [1,0] - move left
# [1,0] - move down
# [-1,0] - move up
```

|                           | ( <i>i</i> −1, <i>j</i> ) |                           |  |
|---------------------------|---------------------------|---------------------------|--|
| ( <i>i</i> , <i>j</i> −1) | ( <i>i</i> , <i>j</i> )   | ( <i>i</i> , <i>j</i> +1) |  |
|                           | ( <i>i</i> +1, <i>j</i> ) |                           |  |

| pExact | = | p_move   |
|--------|---|----------|
| pOff = | 1 | - pExact |

How to update p[*i*, *j*] after executing a motion command U

pExact \* p[(i - U[0])%len(p)][(j - U[1])%len(p[i])] + pOff \* p[i][j]

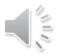